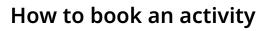

Aspire

32 Click 'Bookings'.

| 1 9 🖬 🖿                  |                                                  | info@aaeg.co.uk   0121 663 1979                  |
|--------------------------|--------------------------------------------------|--------------------------------------------------|
| Asone                    | Home Book Activity Bookings                      | Account Children Contact Us Help <b>?</b> Logout |
| Oscar Dummy              |                                                  | + Add child                                      |
|                          |                                                  |                                                  |
| Overview Contacts Conser | nts Dietary Needs Allergies Med<br>Relationships | lications Medical Conditions SEND                |

**33** Click 'Book An Activity'.

|   | f У 🚥 🗈         |                  |                                 | info@aaeg.co.uk   0121 663 1979 |
|---|-----------------|------------------|---------------------------------|---------------------------------|
|   | Aserte          | Home Book A      | Activity Bookings Account Child | ren Contact Us Help 🎖 Logout    |
|   | Account Balance | Overdue Balance  | Make payment(s)                 | Upcoming Instalments            |
|   | £0.00           | £0.00            | Make a payment                  | View                            |
|   | Bookings        | You have no bool | kings vet 😥                     | 23 Calendar View                |
| • |                 | Book An Ac       |                                 |                                 |

## **34** Find the session you would like to book your child on and click 'Book'.

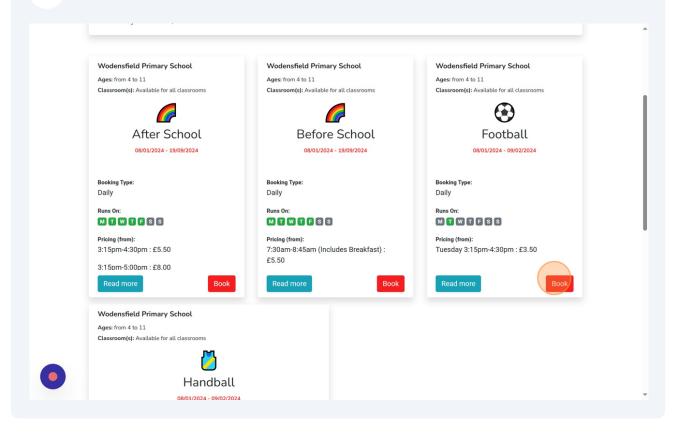

(i) Tip! Only the activities your child is eligible for will appear, based on their age.

**35** Select the child you would like to book on.

| Football View Activity Details              |                           |                |               |
|---------------------------------------------|---------------------------|----------------|---------------|
| Book Session                                | Check Availability        |                | Booking Recap |
| Select the child you'd like to book         |                           |                |               |
| Oscar Dummy Test                            |                           |                |               |
| Tuesday 3:15pm-4:30pm - Select your session |                           |                |               |
| Tuesday 3:15pm-4:30pm - Select your session | Duration                  | Price          | Select        |
|                                             | Duration<br>15:15 - 16:30 | Price<br>£3.50 | Select        |
| Runs on                                     |                           |                | Select        |
| Runs on                                     |                           |                |               |

Click the tick box for the activity.

| Football View Activity Details  Book Session                                                        | Check Availability |       | Booking Recap |
|----------------------------------------------------------------------------------------------------|--------------------|-------|---------------|
| Select the child you'd like to book                                                                 |                    |       |               |
| Oscar Dummy Test                                                                                    |                    |       |               |
| Tuesday 3:15pm-4:30pm - Select your session<br>Runs on                                              | Duration           | Price | Select        |
|                                                                                                    | 15:15 - 16:30      | £3.50 |               |
|                                                                                                    |                    |       | Ad-hoc days?  |
| Select the dates you'd like to book                                                                 |                    |       |               |
| Select the dates you'd like to book           From         08/01/2024         To         09/02/2024 |                    |       |               |

## **37** Select the date/dates you would like to book and click 'Add Dates'.

| Oscar Dummy Test                           |               |       |              |
|--------------------------------------------|---------------|-------|--------------|
| Tuesday 3:15pm-4:30pm - Select your sessio | n             |       |              |
| Runs on                                    | Duration      | Price | Select       |
| MTWTFSS                                    | 15:15 - 16:30 | £3.50 |              |
| Select the dates you'd like to book        |               |       | Ad-hoc days? |
| Cancel                                     |               |       |              |
|                                            |               |       |              |

|                                  | ,                                                       |                    |                                         |           | ··········            |  |
|----------------------------------|---------------------------------------------------------|--------------------|-----------------------------------------|-----------|-----------------------|--|
| From 08/                         | 01/2024                                                 | To 09/02/2024      |                                         |           |                       |  |
| Sele                             |                                                         | Tuesday            |                                         |           |                       |  |
|                                  |                                                         |                    |                                         |           | Add Dates             |  |
| Added dat                        |                                                         |                    |                                         |           |                       |  |
|                                  | es                                                      |                    |                                         |           |                       |  |
| Tuesday 3                        | • Dummy<br>15pm-4:30pm 15:15 -<br>etween 08/01/2024 - ( |                    |                                         |           |                       |  |
| Tuesday 3                        | • Dummy<br>:15pm-4:30pm 15:15 -                         | -                  |                                         |           | Next                  |  |
| Tuesday 3<br>Tuesday b           | • Dummy<br>15pm-4:30pm 15:15 -<br>etween 08/01/2024 - ( | 16:30<br>9/02/2024 |                                         |           | Next<br>STAY IN TOUCH |  |
| Tuesday 3<br>Tuesday b<br>Cancel | • Dummy<br>15pm-4:30pm 15:15 -<br>etween 08/01/2024 - 0 | 16:30<br>9/02/2024 | ig environment where your child can gro | w, learn, |                       |  |

## **39** Click the relevant weeks to look ahead and book all sessions you would like.

| Session: Tuesday 3:15pm-4:30pm ∨ | Click to expand and collapse                   |
|----------------------------------|------------------------------------------------|
|                                  | each to Expand and Collapor                    |
| Year: 2024                       | Switch Year:                                   |
|                                  | eek 4 Week 5 Week 6 S<br>n 23/01 From 06/02    |
| Week 3                           | Tue 16/Jan/2024 - Sun 21/Jan/2024              |
| Show 10 + entries                | Search:                                        |
| Select 11 Child 11 Day 11 Date   | □ Start Time 1↓ End Time 1↓ Price 1↓ Status 1↓ |
| Oscar Dummy<br>Tue 16/01/2024    | 15:15 16:30 £3.50 Available                    |
| Showing 1 to 1 of 1 entries      | Previous 1 Next                                |

Click 'Next' once you have entered all sessions you wish to book.

| Book Session                     | Check Availability                                                                              | Booking Recap                     |
|----------------------------------|-------------------------------------------------------------------------------------------------|-----------------------------------|
| Session: Tuesday 3:15pm-4:30pm 🗸 |                                                                                                 | Click to expand and collapse      |
| Year: 2024                       |                                                                                                 | Switch Year:                      |
| S Week 2<br>From 09/01           | Week 3         Week 4         Week 5           From 16/01         From 23/01         From 30/01 | Week 6<br>From 06/02              |
| Week 6                           |                                                                                                 | Tue 06/Feb/2024 - Sun 11/Feb/2024 |
| Show 10 ¢ entries                |                                                                                                 | Search:                           |
| Select 11 Child 11 Day           | 1↓ Date 1↓ Start Time 1↓ End Tin                                                                | ne 1↓ Price 1↓ Status 1↓          |
| Oscar Dummy<br>Test Tue          | 06/02/2024 15:15 16:30                                                                          | £3.50 Available                   |
| Showing 1 to 1 of 1 entries      |                                                                                                 | Previous 1 Next                   |
| ← Back                           |                                                                                                 | Next                              |

41 Choose your preferred payment method and tick the T&C's box. You can also add more activities from this screen if you wish, then select 'Pay now' to finalise your payment and your booking.

| Book Session                                                        | Check Availability                                         | Booking Recap                                                       |
|---------------------------------------------------------------------|------------------------------------------------------------|---------------------------------------------------------------------|
| Football - 5 sessions booked                                        | Total                                                      |                                                                     |
| Cost of Session(s)<br>£17.50 Tuesday 3:15pm-<br>4:30pm              | View dates booked Total Booking<br>Total to Pay            | £17.50<br>£17.50                                                    |
| Child(ren) Booked                                                   | Enter your promo code Choose your payment                  | Apply                                                               |
|                                                                     | Pay by one-off Childc                                      | There read and agreed with Aspire Kids Club T8 to the Pay now       |
| ← Back                                                              |                                                            | Add another activity                                                |
| NAVIGATION ABOUT                                                    |                                                            | STAY IN TOUCH                                                       |
| Home Aspire Kids Club offers a safe, n<br>Book Activity and thrive! | urturing, and inspiring environment where your child can g | grow, learn, <b>f</b> 💙 🗈 in<br>Unit 6 Holly Park Industrial Estate |

(i) Tip! If you have a promo code, enter that here too and click 'Apply'.